## *В.А. Чернаков, М.А. Осадчий, Е.В. Григорьев, Н.Ю. Долгополов (ООО «ЭНИКО ТСО»)* **Компьютерный тренажер по системам химводоочистки для подготовки персонала 3-го энергоблока Калининской АЭС**

*Представлена структура, особенности и выполняемые функции компьютерного тренажера по системам химводоочистки (КТ ХВО), разработанного для персонала 3-го энергоблока Калининской АЭС. Тренажер создан на базе инструментальных средств оболочки ЭНИКАД.* 

В октябре 2005 г. был сдан в промышленную эксплуатацию 3-й энергоблок Калининской АЭС, при строительстве которого было внедрено более 600 новых проектных решений. Многие из них касаются новой цифровой АСУТП энергоблока на базе программнотехнических средств нижнего уровня типа ТПТС-51 и оболочки RTA PLS в качестве основы системы верхнего блочного уровня (СВБУ) [1].

При внедрении новой АСУТП выявилось следующие противоречие: с одной стороны, управление ТП, в связи с высокой степенью его автоматизации значительно упрощается, а, с другой, персоналу становится сложнее понимать те функции, выполнение которых берет на себя АСУТП. Даже в режимах нормальной эксплуатации управление сложной системой может привести к аварийным ситуациям, если оператор не знает реакции системы на его действия и не представляет детально алгоритмов управления. Еще важнее эти навыки управления при аварийных или нестандартных ситуациях.

Программирование средств ТПТС-51 осуществляется в среде GET, позволяющей выдавать документацию по проектируемым алгоритмам управления только в виде GETпланов (см. цветную вкладку к статье [1]), общее число которых в проекте АСУТП Калининской АЭС составляет ~65000 ед. Изучение АСУТП по документации, получаемой из GET, требует много времени и специфических знаний, необходимых проектанту, но не персоналу. Таким образом, стремясь облегчить жизнь оператора и перекладывая на АСУТП выполнение части функций по управлению процессом, разработчики усложнили документацию по АСУТП, перегрузив ее подробностями, не существенными с точки зрения персонала.

Более того, в процессе обучения по документации приобретаются только знания, а не навыки управления, которые особенно необходимы в экстремальных ситуациях. Формирование таких навыков возможно либо при обучении путем проб и ошибок на реальном оборудовании (это по понятным причинам невозможно), либо на тренажере, имеющем в своем составе полномасштабную модель АСУТП и оборудования системы.

Следует отметить, что такой тренажер может быть разработан до ввода системы в эксплуатацию по проектным данным и, следовательно, тренировки персонала можно начинать уже на этапе ее пуско-наладки.

Именно так был создан компьютерный тренажер по системам химводоочистки (КТ ХВО) одно из первых технических средств обучения персонала 3-го энергоблока Калининской АЭС, разработанный ЭНИКО ТСО совместно с персоналом учебно-тренировочного пункта и химцеха Калининской АЭС. Необходимость разработки этого тренажера определялась тем, что системы химводоочистки не моделируются в полномасштабном тренажере, а процессы в этих системах достаточно сложны.

## **Описание КТ ХВО**

КТ ХВО был разработан и функционирует под оболочкой ЭНИКАД, используя имеющиеся в ней системы формирования заданий, поддержки процесса обучения и контроля выполнения задач [2], установленные на рабочем месте инструктора.

Тренажер ХВО включает два основных компонента: динамическую модель физических процессов в технологических системах ХВО и модель АСУТП [1].

Основная компонента КТ ХВО - комплексная динамическая модель РВ состоит из теплогидравлической модели оборудования ХВО, модели датчиков и системы «низовой» автоматики (ТПТС-51), модели рабочего места оператора-технолога ХВО, которая включает штатные форматы СВБУ и дополнительные форматы управления ручной арматурой.

Экранные форматы рабочего места оператора полностью дублируют управление всем оборудованием ХВО. С этих форматов осуществляется также задание отказов и ввод "внешних" параметров настройки модели (температуры и давления исходной воды на ХВО, фильтроциклов, некоторых химических параметров).

Остановимся подробнее на описании компонент тренажера.

1. *Теплогидравлическая модель оборудования* создана с использованием разработанной в ЭНИКО ТСО системы автоматизированного проектирования (САПР) моделей однофазных теплогидравлических процессов, входящей в оболочку ЭНИКАД [3]. Область рабочих параметров системы ХВО не выходит за рамки достаточно узкого диапазона величин давления и температуры, фазовые превращения в системе ХВО также отсутствуют. Поэтому ограничения, принятые в однофазном САПР (такие, как однофазность теплоносителя, постоянство плотности для всей системы, упрощенная методика расчета энтальпии), применимы для моделирования систем ХВО. Поскольку в существующей версии САПР не предусмотрен расчет химических реакций, протекающих в системе ХВО, данный расчет осуществлялся с помощью специально разработанного ручного кода.

2. *Модель нижнего уровня АСУТП* на базе средств ТПТС-51 автоматически генерируется по STEP-коду с помощью описанных в [1] программных средств. Отсутствие каких-либо ручных операций при разработке этой модели обеспечивает ее полную адекватность реальному оборудованию ТПТС-51. В условиях проведения пусконаладочных работ на оборудовании ХВО, когда происходят частые изменения проекта АСУТП, особое значение приобретает актуальность модели автоматики. Принятый подход позволил обеспечить актуальность модели нижнего уровня АСУТП ХВО на протяжении всего периода пусконаладочных работ, несмотря на частые изменения версий ПО модулей ТПТС-51. Для обеспечения наглядности работы алгоритмов управления предусмотрена визуализация исходных GET-планов с помощью разработанных ЭНИКО ТСО программных средств, предусматривающая быстрый и простой доступ к любому исходному GET-плану проекта нижнего уровня АСУТП ХВО. Графический образ GET-плана, генерируется также автоматически и адекватен самому GET-плану на рабочей станции проектирования. Но, в отличие от GET-станции, на нем в РВ различным цветом отображается состояние всех логических сигналов, а для контроля аналоговых величин может быть открыто неограниченное число специальных окон, в которых выводятся значения аналоговых величин. Непосредственно с графического образа GET–плана может осуществляться и подстройка модели АСУТП путем изменения параметров настройки (коэффициентов, пороговых значений, логических флажков) в тех же точках, что и в реальном проекте АСУТП, в том числе параметризация всех масок GET. Это позволяет использовать полученную модель как для более глубокого изучения АСУТП ХВО, так и в аналитических целях, например, для изучения влияния параметров настройки на качество управления.

Для связи модели АСУТП с динамической моделью оборудования ХВО использована модель измерительных каналов, которая автоматически генерируется по проектной базе КИП. Для каждого измерительного канала предусмотрена возможность индивидуальной параметризации и полный спектр возможных отказов.

Модели приводов задвижек и регуляторов интегрированы с моделью АСУТП таким образом, чтобы обеспечить циклический расчет модели АСУТП без потери управляющих импульсов с шагом, значительно превышающим базовый шаг ТПТС.

 Для типовых блоков приводов, выключателей электродвигателей и другого оборудования предусмотрен необходимый в тренажере набор отказов.

3. *Набор технологических и диагностических видеокадров* представлен на рабочей станции оператора технолога. Управление осуществляется при помощи трекбола с использованием специальных управляющих окон.

Для адекватного моделирования рабочей среды оператора технолога в ЭНИКО ТСО разработана процедура автоматической генерации видеокадров, позволяющая автоматически создавать набор видеокадров и управляющих окон в среде ЭНИКАД непосредственно на основе исходных файлов штатных серверов рабочего места оператора ХВО (в формате M1).

Для связи с моделью «низовой» автоматики (ТПТС-51) используются промежуточные базы, генерируемые совместно с моделью нижнего уровня АСУТП по дампам базы сервера СВБУ, которые получаются с помощью стандартной экспортной процедуры.

Вместе с набором видеокадров штатной системы управления для КТ ХВО был разработан набор расширенных управляющих форматов. Они, помимо оборудования, контролируемого средствами ТПТС-51, позволяют управлять и диагностировать состояние оборудования, контролируемого «по месту» (ручные задвижки и электрофицированные задвижки с управлением от местных щитов). Расширенные управляющие форматы доступны обучающимся – с них осуществляется управление ручной арматурой, при этом управление электрифицированным оборудованием с этих форматов запрещено. При тренировке смены на тренажере управление ручной арматурой осуществляется технологом либо оператором с компьютера, на котором доступны только расширенные форматы и не доступны форматы СВБУ. Такое решение принято для моделирования работы оператора-технолога в цехе.

Кроме того, расширенные управляющие форматы являются основой для построения рабочего места инструктора в обучающей системе, с которого возможен ввод отказов оборудования, параметров, моделирующих нарушение вводно-химического режима, а также дублирующее (независимое от обучаемого) управление всем оборудованием ХВО.

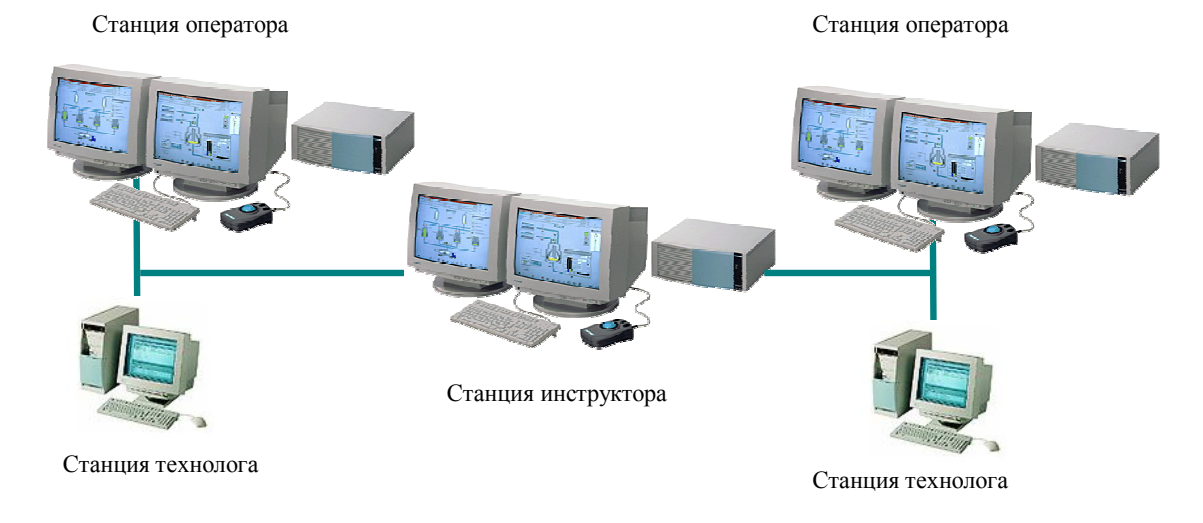

На рисунке приведена структурная схема КТ ХВО.

Структурная схема тренажера ХВО

## **Разработка учебного курса**

Важным этапом внедрения КТ ХВО в эксплуатацию является построение соответствующего учебного курса. Разработанный совместно с персоналом УТП Калининской АЭС полный курс включает:

- теоретические занятия, направленные на формирование у обучаемых знаний о системе, принципах управления, базовые знания по АСУТП;
- практические занятия, в процессе которых формируются навыки управления системой.
- В рамках практических занятий, решаются следующие задачи:
- пуск в работу осветлителя в режиме заполнения бака осветленной воды;

 пуск в работу механического и Н-катионитового фильтров в режиме заполнения баков частично обессоленной воды и подачи осветленной воды на подпитку теплосети;

 пуск в работу ОН-анионитового фильтра 2-ой очереди в режиме заполнения бака собственных нужд;

 включение в работу фильтра смешанного действия в режиме выдачи химобессоленной воды в машинном зале 1-ой очереди;

- взрыхляющая отмывка механического фильтра;
- регенерация ОН-анионитового и Н-катионитового фильтров;
- выносная регенерация смолы фильтра смешанного действия.

В настоящий момент в разработке находятся задачи, направленные на обучение оператора навыкам работы с отключаемыми защитами и блокировками, а также шаговыми программами.

Каждая из выше перечисленных задач включает исходное состояние модели, список протоколируемых переменных и событий для анализа успешности и правильности действий оператора, а также инструкции по выполнению задания.

Занятия проходят в учебном классе с двумя четырехмониторными АРМ обучаемых, к которым подключены станция инструктора и две станции технологов. При подготовке к занятиям возможна работа с программой и в несетевой конфигурации на ПК с одним монитором, при этом модель не теряет своей функциональности, что обеспечивает возможность обучения двух операторов одновременно. Модель работает в режиме РВ на компьютере с процессором 1,5 ГГц и объемом оперативной памяти 256 Мб.

*Чернаков Виктор Алексеевич - генеральный директор, Осадчий Михаил Андреевич - н.с., Григорьев Евгений Валентинович - ведущий инженер, Долгополов Никита Юрьевич инженер, ООО "ЭНИКО ТСО".*

*Контактный телефон (495)323-95-99. Http://www.eniko.ru*

## **Список литературы**

- 1. *Чернаков В.А., Осадчий М.А., Краюшкин Ю.В., Кориковский К.П., Прокопенко Д.А.* Опыт разработки средств пуско-наладки АСУ ТП и пускового комплекса полномасштабного тренажера 3-го энергоблока Калининской АЭС // Автоматизация в промышленности. 2006. №8.
- 2. *Чернаков В.А., Осадчий М.А.* Особенности современных моделирующих комплексов сложных технологических объектов (на примере анализатора режимов АЭС с ВВЭР-1000). Приборы 2002. № 7(25).
- 3. Чернаков В.А., Осадчий М.А., Кориковский К.П., Краюшкин Ю.В. Программный комплекс ЭНИКАД для создания моделирующих комплексов сложных технологических объектов // Автоматизация в промышленности. 2003. №7.